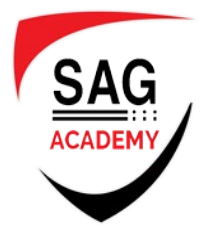

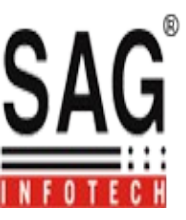

## *WEB DESIGNING*

## **MODULE – I**

- Sketching & Photoshop
- $\triangleleft$  Introduction to Basic Sketching
- Advance Concepts of Drawing
- Usage of Pen Tablet
- Fundamental of Computer Graphics
- ❖ Introduction to Photoshop Tools
- Creating your first Digital Painting
- Create first website Design
- Advance Photoshop Techniques

## **MODULE – II**

- XHTML J-Query Web 2.0 CSS
- Integrating the Photoshop Layout in Html
- Introduction to Dreamweaver
- ❖ Implementing and usage of CSS in Websites
- $\div$  Working on Web 2.0
- Use of Java Script
- Putting Menus in Dreamweaver
- Advance XHTML Techniques
- Uses of J-query
- Design your first Website

## **MODULE – III**

- Flash Web Animation
- Introduction of Flash Tools
- Usage of Flash animation in Websites
- Creating Flash Buttons & Headers for Websites
- Creating Flash Banners & intros
- Creating First Flash website
- Exam 3: Adobe Associate in Flash